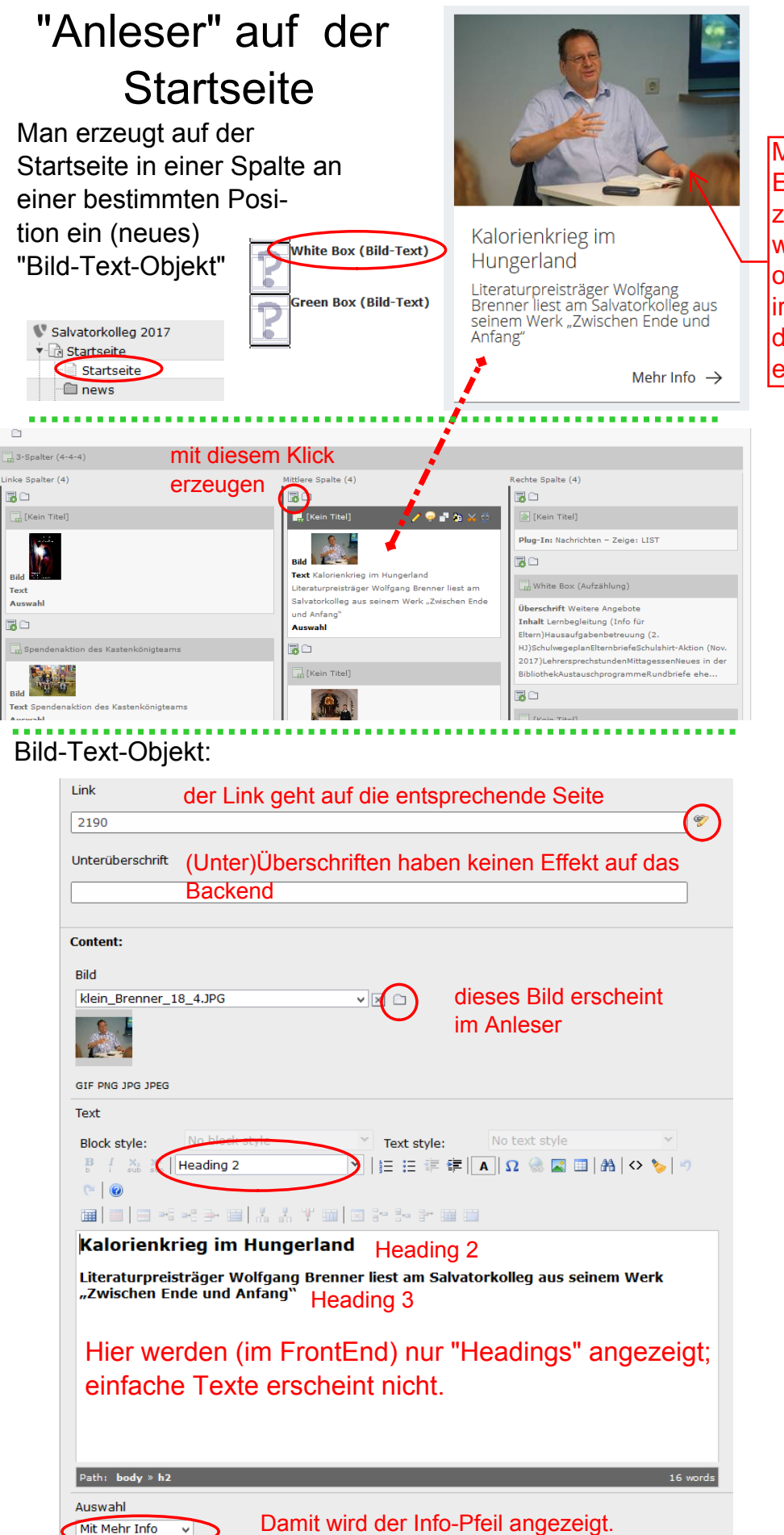

Man muss keine Ein- und Ausblendzeiten einstellen. weil man das Objekt ohnehin von Hand irgendwann aus dem Backend entfernen muss ...